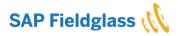

# **SAP Fieldglass Application Cookie Statement**

This Cookie Statement describes how the SAP Fieldglass application uses cookies and similar technologies to collect and store information when you visit SAP Fieldglass application websites.

# What are cookies and similar technologies?

Cookies are small files placed on your device (computer, tablet or smartphone). When you access a website, a cookie is placed on your device and it will send information to the party that placed the cookie. There are other technologies that perform a similar function to cookies. These include web beacons, clear gifs, and social plug-ins. These are often used in conjunction with cookies to help a website owner understand its users better. When SAP sends you newsletters or other messages, SAP uses these technologies so that SAP can track email open and click rates. In order to determine a user's ability to receive HTML e-mail in addition to whether an e-mail has been opened, SAP includes a "web beacon" in the majority of HTML e-mail messages SAP sends. A web beacon (a small .gif image) is activated when an HTML e-mail is opened via a request for the image on our servers. This capability helps SAP send e-mail in a format that users can read and enables SAP to track the aggregate number of e-mails opened. The web beacon does not collect any personal data.

## What are first party cookies?

SAP's websites have first party cookies and SAP sometimes allows third parties to place cookies on your device. The difference between a first party cookie and a third-party cookie relates to who places the cookie on your device. First party cookies are cookies that are specific to the website that created them. These cookies enable SAP to operate an efficient service and to track patterns of user behavior to SAP's website.

## What are third party cookies?

Third party cookies are placed on your device by a third party (i.e., not by SAP). While SAP might allow third parties to access SAP's website to place a third-party cookie on your device, SAP does not retain control over the information supplied by the cookies, nor does SAP retain access to this information. This information is controlled wholly by that third party according to the respective privacy policy of the third party. For more information about these cookies, please click the "Cookie Preferences" link in the footer of the webpage. If a "Cookie Preferences" link is not in the footer, then SAP does not allow a third party to place a third-party cookie on your device for this particular website.

## What is a session and what is a persistent cookie?

Our websites may place session and persistent cookies on your device. Whereas the difference between a first party and third-party cookie relates to the party controlling the initial placement of the cookie on your device, the difference between a session and a persistent cookie relates to the length of time the cookie lasts. Session cookies are cookies that typically last for as long as you are using your browser, or browser session. When you end your browser session, the cookie expires. Persistent cookies, as the name implies, are persistent and will last after you close your browser. This allows for quicker and often more convenient access to our website.

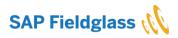

#### What cookies are used on SAP websites?

SAP wants you to be in a position to make an informed decision for or against the use of cookies which are not strictly necessary for the website's technical features. If you elect to reject cookies used for advertising, you will be shown advertising that is less targeted to your interests. This will still allow you to use all of the functionality of the website.

SAP Fieldglass

SAP differentiates between Required Cookies that are absolutely necessary for the website's technical features, Functional Cookies that allow SAP to analyze the site usage, and Advertising Cookies that are used by advertising companies to serve ads relevant to your interests.

#### **Required** Cookies

Required Cookies are required to enable core site functionality. These cookies allow SAP to provide you a secure log-in and to remember your log-in details, to establish and maintain your shopping cart, and to make sure the website looks consistent.

#### Functional Cookies

Functional Cookies allow SAP to analyze site usage so it can measure and improve its performance. These cookies collect information on how a website is used – for example, which pages a visitor opens most frequently and whether they receive error messages from a page. These cookies do not save any information that permits identification of the user. The collected information will be aggregated and thus will be analyzed in a non-attributable way to a specific user. These cookies are used exclusively to improve the performance of a website and thus the user experience.

#### Advertising Cookies

Advertising Cookies are used by advertising companies to serve ads that are relevant to your interests. These Cookies allow you to share pages with social networks and to post comments. Further, to serve ads relevant to your interests.

## What first party cookies are on the SAP Fieldglass application?

#### **Required** cookies

| Name                | Purpose                                            | Persistent | Lifespan |
|---------------------|----------------------------------------------------|------------|----------|
| JSESSIONID          | The JSESSIONID cookie is generated by Tomcat       | N          | Session  |
|                     | web application server and is used for web         |            |          |
|                     | session management.                                |            |          |
| name                | The name cookie is used to check if cookies are    | Ν          | Session  |
|                     | allowed. Note, the script does not write any       |            |          |
|                     | information to the browser, it only checks if      |            |          |
|                     | cookies are allowed.                               |            |          |
| tabsession id       | The tabsessionid cookie is used to ensure that a   | Ν          | Session  |
|                     | session is maintained across different tabs on the |            |          |
|                     | same browser.                                      |            |          |
| FG_SSO_RETURNINGURL | The FG_SSO_RETURNING_URL cookie is used to         | Ν          | Session  |
|                     | store the URL to which a SSO user is redirected    |            |          |

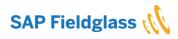

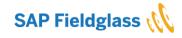

|             | to, after the user exits the Fieldglass application or the session expires.                                                                                                    |   |         |
|-------------|----------------------------------------------------------------------------------------------------|---|---------|
| SAP FG      | The SAP FG cookie is used by the load balancer to help determine which server to route a request to.                                                                                                    | N | Session |
| sgawk       | <ul> <li>The sgawk cookie is used to identify the logged in user as a "Worker." It stores two main details about such a user:</li> <li>1) Whether or not they are a worker with multiple buyers associated to them and identifies them as such within the context of them creating an expense sheet.</li> <li>2) Whether or not they are a worker with multiple buyers associated to them and identifies them as such within the context of them creating an expense sheet.</li> <li>2) Whether or not they are a worker with submitting absences.</li> </ul> | N | Session |
| FG_SSO_URL  | The FG_SSO_URL cookie is used to identify the<br>user as being connected to the Fieldglass<br>application via Single-Sign-On. It stores the URL<br>of the server they are connected to as the cookie<br>value.                                                                                                    | N | Session |
| FG_API_USER | The FG_API_USER cookie identifies the user that<br>makes a call to an API. It stores the user's name<br>as the cookie value.                                                                                                    | N | Session |
| 16          | The 16 cookie identifies an internal constant<br>which relates to the Fieldglass application<br>internal security configuration. This cookie is<br>created when the Fieldglass Self Supplier Portal<br>registration is canceled.                                                                                                    | N | Session |

# Functional cookies

| Name                      | Purpose                                             | Persistent | Lifespan |
|---------------------------|-----------------------------------------------------|------------|----------|
| lastSelectionId           | The lastSelectionId cookie stores the last selected | Ν          | Session  |
|                           | row id in the split view.                           |            |          |
| PRIVATE_LABELING_COOKIE   | PRIVATE_LABELING_COOKIE stores whether the          | Ν          | Session  |
|                           | user is using a private label login.                |            |          |
| FG_COOKIE_PUNCHOUT        | FG_COOKIE_PUNCHOUT stores a cookie to               | Ν          | Session  |
|                           | identify if the client is coming in via punchout.   |            |          |
| query_field_div_xposition | query_field_div_xposition is used in the reporting  | Ν          | Session  |
|                           | module, in the field position of the reporting      |            |          |
|                           | query. It remembers the scroll position of the      |            |          |
|                           | user, so upon search, the user does not lose track  |            |          |
|                           | of the vertical scroll position on screen.          |            |          |

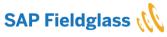

© 2021 SAP Fieldglass. All rights reserved. Proprietary and Confidential.

|                          |                                                    | 0 |         |
|--------------------------|----------------------------------------------------|---|---------|
| cookieRegisteredRoutines | cookieRegisteredRoutines is used in the reporting  | N | Session |
|                          | module, in the field position of the reporting     |   |         |
|                          | query. It remembers the scroll position of the     |   |         |
|                          | user, so upon search, the user does not lose track |   |         |
|                          | of the vertical scroll position on screen.         |   |         |

SAP Fieldglass

# What third party cookies are on the SAP Fieldglass application?

For more information about these cookies, please click the "Cookie Preferences" link in the footer of the webpage.

# How can you manage and delete cookies?

SAP provides you with the option to adjust your preferences for Functional and Advertising Cookies when such cookies are placed on your device by the website. In such a case, you can access preferences at any time by clicking on the "Cookie Preferences" link in the footer of the webpage.

You can also block and delete cookies by changing your browser settings. To manage cookies using your browser settings, most browsers allow you to refuse or accept all cookies or only to accept certain types of cookies. The process for the management and deletion of cookies can be found in the help function integrated in your browser.

If you wish to limit the use of cookies, you may not be able to use all the interactive functions of our website.

This Cookie Statement was last updated on 13th November 2021.

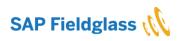